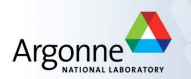

### Streamlining nonlinear programming on GPUs: towards a vectorized modeler? JuMP-dev 2022

François Pacaud Michel Schanen

Mathematics and Computer Science Division (MCS) Argonne National Laboratory

July, 2022

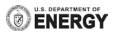

# Of Julia, automatic differentation and nonlinear programming

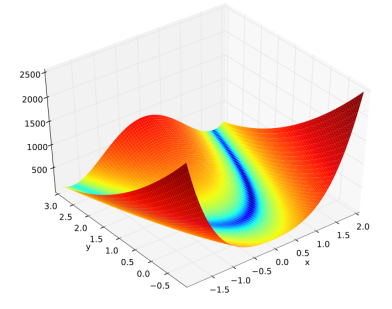

$$
\min_{x \in \mathbb{R}^n} f(x)
$$
  
subject to  $g(x) \le 0$ 

### **Requirements**

- Fast evaluations of gradient  $\nabla f$  and (sparse) Jacobian  $\nabla g$
- Fast evaluation of (sparse) Hessian

$$
W = \nabla^2 f(x) + \sum_i y_i \nabla^2 g(x)
$$

- Automatic differentation is a good match for nonlinear programming (Griewank!)
- Mature packages: AMPL, GAMS, JuMP.jl

# Benchmark: the optimal power flow problem

### Why is the NLP community obsessed with OPF?

- Problem is (super) sparse, large-scale
	- + Require second-order derivatives and coloring
- Established benchmarks available (MATPOWER, pglib-opf)
	- + Recent ARPAE-GO competition
- Good proxy problem for various problems in engineering

Recent initiative to benchmark various AD backends: rosetta-opf

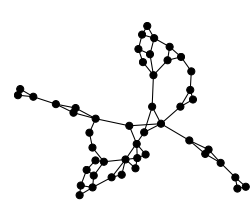

Figure: OPF has a nice graph structure  $G = (\mathcal{V}, \mathcal{E})!$ 

## Simplified OPF (polar form)

$$
\min_{v,\theta,p_g,q_g} \sum_{g} c^g(p_g)
$$
\n
$$
\text{subject to} \quad p_g^i - p_d^i = \sum_{(i,j)\in\mathcal{E}} p_{ij}(v,\theta) \quad \forall i \in \mathcal{V}
$$
\n
$$
q_g^i - q_d^i = \sum_{(i,j)\in\mathcal{E}} q_{ij}(v,\theta) \quad \forall i \in \mathcal{V}
$$

# Implementing the OPF in JuMP (1)

#### Looking at rosetta-opf's code:

1. Step 1: Define the 4n*<sup>ℓ</sup>* nonlinear branch flows, for each branch:

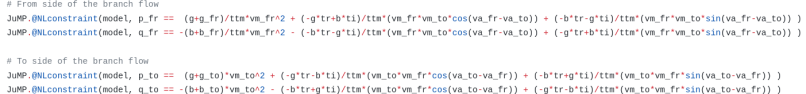

2. Step 2: Define the  $2n_b$  linear balance equations, at each bus:

```
JuMP.@constraint(model,
    sum(p[a] for a in ref[:bus arcs][i]) ==
    sum(pg[g] for g in ref[:bus gens][i]) -
    sum(load["pd"] for load in bus_loads) -
    sum(shunt["gs"] for shunt in bus_shunts)*vm[i]^2
\lambdaJuMP.@constraint(model,
    sum(q[a] for a in ref[:bus_arcs][i]) ==
    sum(qg[g] for g in ref[:bus_gens][i]) -
    sum(load["qd"] for load in bus_loads) +
    sum(shunt["bs"] for shunt in bus_shunts)*vm[i]^2
\lambda
```
#### **Observation**

By design JuMP manipulates **scalar** expressions

# Implementing the OPF in JuMP (2)

As a result JuMP<sup>1</sup> outputs 4n*<sup>ℓ</sup>* expression trees:

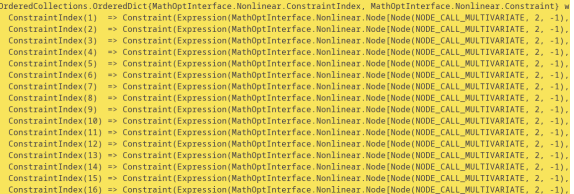

#### **Observation**

Parallelization can happen only at the outer level!

For instance, if we look at SymbolicAD.jl's code:

```
Threads.@threads for offsets in oracle.backend.offsets
   for c in offsets
       func = oracle.config.index]@inbounds g[c.index] = _eval_function(oracle, func, x)end
end
```
We evaluate each constraint in parallel using multithreading What if we can evaluate all the constraints **in one block** instead?

<sup>1</sup>with the MOI. Nonlinear backend

## Vectorizing the optimal power flow by manipulating vector expressions

### Nonlinear basis [\(Lee et al., 2020\)](#page-15-0)

We define the nonlinear basis

$$
\psi(\mathbf{v},\theta) = \begin{bmatrix} \psi_{\ell}^C(\mathbf{v},\theta) \\ \psi_{\ell}^S(\mathbf{v},\theta) \\ \psi_k(\mathbf{v},\theta) \end{bmatrix} \in \mathbb{R}^{2n_{\ell}+n_b}
$$

with

$$
\psi_{\ell}^{C}(v, \theta) = v^{f} v^{t} \cos(\theta_{f} - \theta_{t}) \qquad \forall \ell = 1, \dots, n_{\ell}
$$
  

$$
\psi_{\ell}^{S}(v, \theta) = v^{f} v^{t} \sin(\theta_{f} - \theta_{t}) \qquad \forall \ell = 1, \dots, n_{\ell}
$$
  

$$
\psi_{k}(v, \theta) = v_{k}^{2} \qquad \forall k = 1, \dots, n_{b}
$$

Once the nonlinearities factorized in  $\psi$ , we recover the different expressions with sparse matrix-vector operations (SpMV)

### Vectorized model

The power flow constraints rewrite

$$
\begin{bmatrix} C_g \rho_g - \rho_d \\ C_g q_g - q_d \end{bmatrix} + \underbrace{\begin{bmatrix} -\hat{G}^c & -\hat{B}^s & -G^d \\ \hat{B}^c & -\hat{G}^s & B^d \end{bmatrix}}_{M_{eq}} \psi(v, \theta) = 0
$$

## Evaluating the power flow model on the GPU

```
@kernel function basis_kernel!(
    cons, @Const(vmag), @Const(vang), @Const(f), @Const(t), nlines, nbus,
    i, j = @index(Global, NTuple)
    shift\_cons = (i-1) " (nbus + 2"mlines)
    shift bus = (1-1) * nbus
    Rinbounds begin
        if i « nlines
            t = 1fr bus = f(t)to_ bus = t[t]\Delta\theta = vang[fr_bus + shift_bus] - vang[to_bus + shift_bus]
            cos\theta = cos(\Delta\theta)cons[i + shift_cons] = vmag[fr_bus + shift_bus] * vmag[to_bus + shift_bus] * cos8
        elseif i \Leftarrow 2 * nlines
           t = 1 - nlines
            fr\_bus = ff[t]to_bus = t[t]\Delta\theta = vang[fr_bus + shift_bus] - vang[to_bus + shift_bus]
            sin\theta = sin(\Delta\theta)cons[i + shift_cons] = vmag[fr_bus + shift_bus] * vmag[to_bus + shift_bus] * sin0
        elseif i <= 2 * nlines + nbus
           b = 1 + 2 * mlines
            cons[i + shift_cons] = vmag[b + shift_bus] * vmag[b + shift_bus]
        end
```
#### Figure: KernelAbstractions kernel

As a shorthand, we write  $g(v, \theta) = M_{eq}\psi(v, \theta).$ 

#### Evaluation

- 1. We first evaluate the basis  $\psi(\nu, \theta)$ 
	- ✓ SIMD parallelism
	- $\checkmark$  Implemented with KernelAbstractions for portability purpose
- 2. Then we recover the function  $g$  with one matrix operation (SpMV)
	- ✓ We leverage cusparse to deal with the sparsity

#### **The model runs entirely on the GPU!**

# Porting the forward pass on the GPU

### Forward-mode automatic differentation

- $\sqrt{\ }$  We can evaluate the Jacobian-product  $(\nabla_{\mathbf{x}}\mathbf{g})d$  using ForwardDiff.jl  $\rightarrow$  ForwardDiff.jl is GPU-compatible [\(Revels et al., 2018\)](#page-15-1)
- Exploit sparsity and use coloring to reduce the total number of Jacobian-product
- $\times$  Yet, sparsity detection is not automatic (we use MATPOWER's expression)

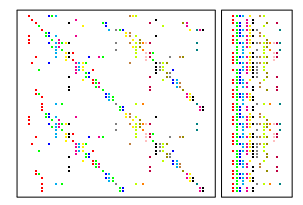

Figure: Matrix compression using coloring

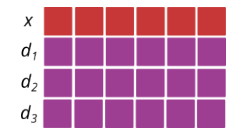

Figure: Memory representation of ForwardDiff.Dual{Nothing, Float64, 3} (Julia is column-oriented)

Linear algebra trick: if  $d \in \mathbb{D}_{p}^{n}$  is a vector of dual numbers with  $p$  partials, evaluate  $M_{eq}d$  in two steps:

- 1. Reinterpret d as a real-valued matrix  $D \in \mathbb{R}^{(p+1)\times n}$
- 2. Evaluate  $M_{eq}$  D with a SpMM operation (parallelize well if  $M_{eq}$  is CSR)

# Porting the reverse pass on the GPU

### **Observations**

- Implementing a parallel reverse pass is nontrial (every read becomes a write, leading to race condition)
- Scarce support of reverse-mode for nonlinear programming (we have hope in Enzyme, but not ready yet)

Our solution exploits the vectorized model:

- We have implemented manually a kernel to evaluate the adjoint (∇*ψ*)<sup>⊤</sup>
- Then recover the adjoint of the power-flow with linear algebra operations:

$$
(\nabla g)^\top y = (\nabla \psi)^\top M_{eq}^\top y
$$

### Hessian evaluation

- We exploit the hand-coded adjoint and evaluate each Hessian-vector product with a forward-over-reverse pass (require the adjoint to be compatible with ForwardDiff.jl)
- Again, we use coloring and evaluate the full Hessian with one Hessian-vector product Hv
- Exploit the same linear algebra trick as in the forward pass (except  $M_{eq}^{\top} Y$  is a CSC SpMM, requiring atomic)

## Result  $#1$ : time to evaluate Hessian

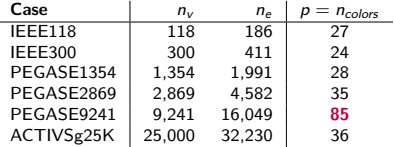

Table: Benchmark cases from MATPOWER

Using JuMP's ReverseAD backend as a reference:

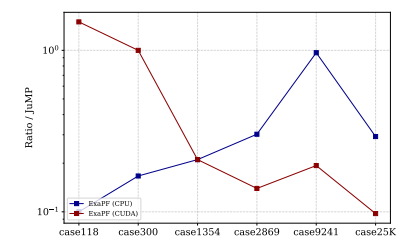

Figure: Ratio/JuMP, comparing CPU code and CUDA code (log scale)

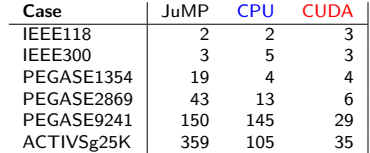

Table: Results: evaluation time in milliseconds

## Result #2: time to solve OPF

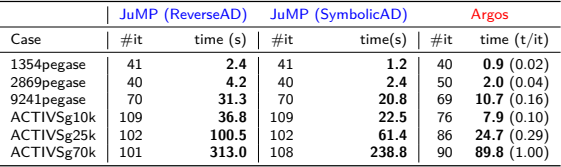

#### Setup

- Solve OPF with MadNLP (filter line-search interior-point)
- Solve KKT system with HSL MA27
- JuMP uses formulation in rosetta-opf
	- ReverseAD: classical AD with custom reverse pass
	- SymbolicAD: uses SymbolicAD.jl
- Argos uses a custom formulation (with some variables removed)
- Comparison is only indicative!
	- Only a 2x time speed-up when using the GPU...
	- Argos is a prototype, nowhere near PowerModels' robustness

## Extension to stochastic optimal power flow

Suppose we have N uncertainties

*ξ*1*,* · · · *, ξ*<sup>N</sup>

## Stochastic OPF

$$
\min_{x_1, \dots, x_N} \frac{1}{N} \sum_i f(x_i, \xi_i)
$$
\n
$$
\text{subject to} \quad (x_1, \dots, x_N) \in C
$$
\n
$$
x_i = (v_i, \theta_i, p_g^i, q_g^i)
$$
\n
$$
g(x_i, \xi_i) = 0 \qquad \forall i = 1, \dots, N
$$

C is the coupling set (generally porting on active power generations)

• The stochastic OPF requires to evaluate in parallel the parameterized functions

$$
g(x_1,\xi_1),\cdots,g(x_N,\xi_N)
$$

• Direct to parallelize on the GPU! (in fact that's how we have designed the KA kernel)

# Evaluating a nonlinear model at Exascale

### Exascale architecture

- GPU-centric: One node has 6 or 8 GPUs
- Fast communication between GPUs (unified memory)
- Setup favorable for MPI-CUDA (nicely supported by Julia)

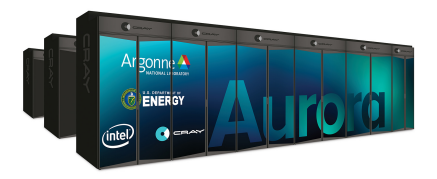

tl;dr: Reimplementing StructJuMP. j1 at Exascale:

- Dispatch the evaluation of the derivatives on N GPUs
- Assemble the resulting KKT system with a Schur-complement approach (ala PIPS)

# Scaling results

## Experiment 1

- Run Argos on one GPU, **solving the KKT system on the GPU with Schur-complement approach**
- Compare with JuMP, KKT system solved with MA27

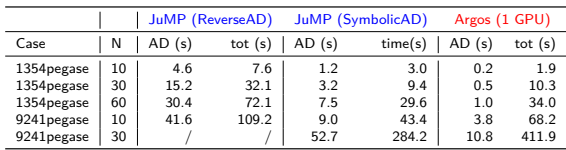

Table: Comparing against JuMP (CPU)

### Experiment 1

#### Dispatch the resolution on 2 GPUs

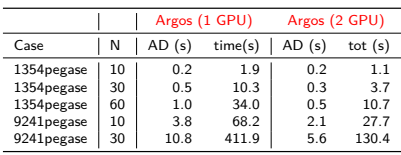

# Next steps?

### Take away message

#### **It's hard to beat state-of-the-art!** (even when using GPUs)

We believe that a vectorized modeler is the way to go to exploit emerging SIMD architectures (GPU, cerebras,...)

$$
(\mathsf{v},\theta)\quad \rightsquigarrow\quad \psi(\mathsf{v},\theta)\quad \rightsquigarrow\quad M_{eq}\psi(\mathsf{v},\theta)
$$

### How to implement a vectorized modeler?

- The user implements custom functions, and possibly provides their adjoints
	- Integrate differentation rules with ChainRulesCores.jl
	- In the future, we hope we can extract the adjoint of any kernels with Enzyme
- Revisit JuMP's AST to manipulate vectorized expressions
	- Towards an AbstractExpressionTree in MOI.Nonlinear?

## References I

- <span id="page-15-0"></span>Lee, D., Turitsyn, K., Molzahn, D. K., and Roald, L. A. (2020). Feasible path identification in optimal power flow with sequential convex restriction. IEEE Transactions on Power Systems, 35(5):3648–3659.
- <span id="page-15-1"></span>Revels, J., Besard, T., Churavy, V., De Sutter, B., and Vielma, J. P. (2018). Dynamic automatic differentiation of gpu broadcast kernels. arXiv preprint arXiv:1810.08297.